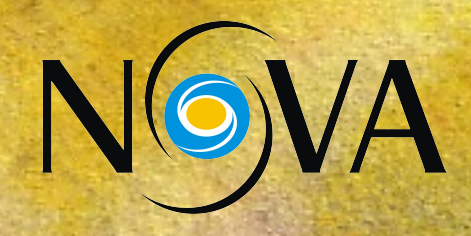

# Segundo Taller de Herramientas para Observatorios Virtuales

Puesta al día

Noviembre 2013

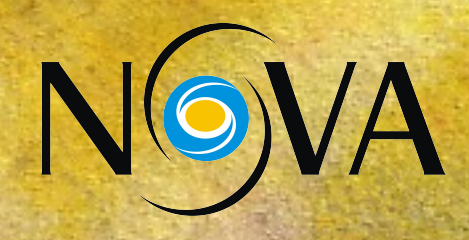

- La Astronomía es una ciencia que estudia todos los objetos que pueblan el Universo.
- Es una de las primeras ciencias de la humanidad.
- Desde sus orígenes los trabajos fundamentales consistieron en "bases de datos".

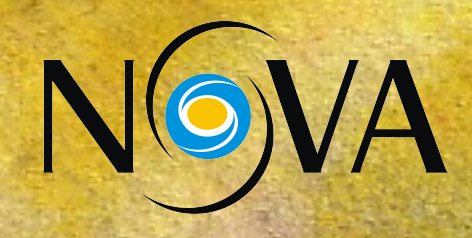

•Almagesto: catálogo de unos 1000 objetos celestes compilado por **Ptolomeo** (presumiblemente observaciones de **Hiparcos de Nicea**, ~150 A.C.).

●**Tycho Brahe** (1546-1601) catalogó las posiciones de los planetas durante muchos años. Sus observaciones fueron fundamentales para que **Johanes Kepler**  (1571-1630) desarrollara su teoría sobre el movimiento de los planetas. Y explicara el "imposible" movimiento retrógrado de Marte.

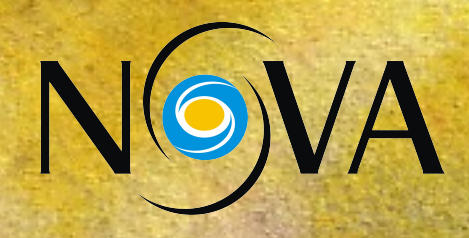

**Actualmente** casi toda la información sobre objetos celestes de nuestra galaxia está almacenada en SIMBAD. El cual contiene 7,354,711 objetos, con 18,184,924 identificaciones, y vinculados con 10,145,613 de publicaciones.

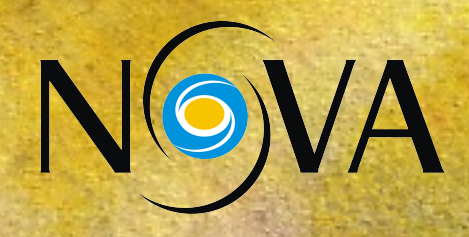

Para objetos extragácticos se utiliza NED. Que consiste en unos 176,861,300 objetos, correlacionados con más de 200 millones de identificaciones … y más de 2,000 millones de mediciones de brillo ...

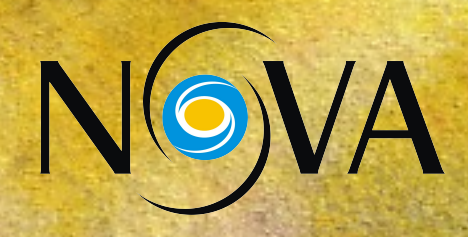

Siguiendo con números astronómicos …

Algunos proyectos actuales y futuros prevén la generación de gigantescos volúmenes de datos, llamados "tsunamis de datos", e.g. LSST: 30 terabytes por noche!

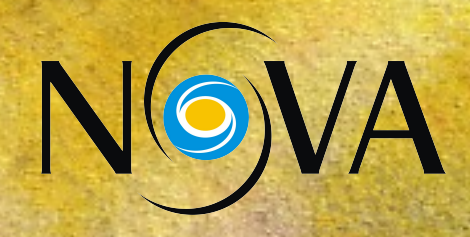

Lo más importante (y perturbador!) es que los astrónomos no tendrán el "poder" sobre estos telescopios. Deberán analizar sus productos: las bases de datos. Esto da lugar a una nueva forma de trabajar llamada data mining.

**Kepler fue un precursor!!!**

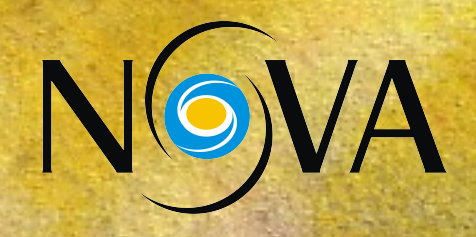

Las diversas y gigantescas bases de datos, imágenes, etc. deben ser estandarizadas para poder ser correlacionadas: International Virtual Observatories Alliance (IVOA, 2002; <http://www.ivoa.net/>).

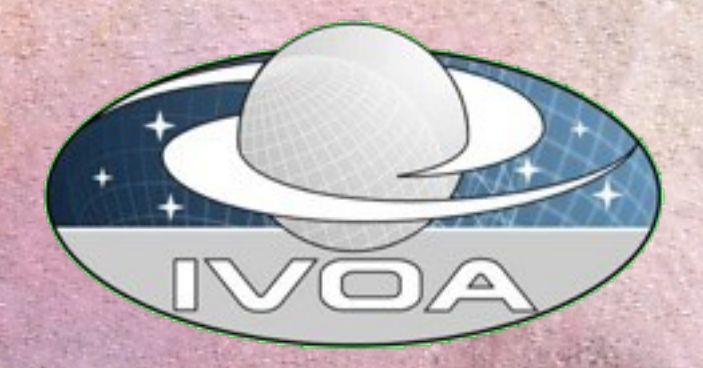

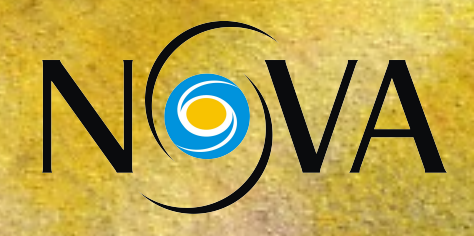

NOVA (2009; http://nova.conicet.gov.ar) nace como una necesidad de la comunidad astronómica para organizar y canalizar todos los proyectos que impliquen desarrollos de generación y explotación de bases de datos.

Actualmente es uno de los 18 países que conforman el IVOA.

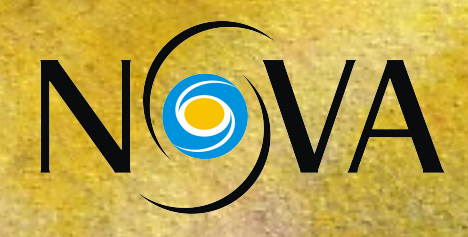

#### **NOVA** se ha propuesto 3 líneas de acción:

●Gestión de datos ●Desarrollo de herramientas virtuales ●Divulgación

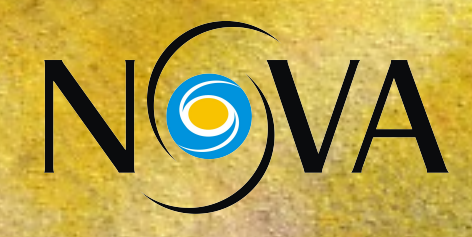

#### **Gestión de datos:**

•Creación de un repositorio propio para almacenar y gestionar datos argentinos, algunos de altísima importancia histórica.

●Inclusión de datos generados como resultado teórico. Grillas. tracks evolutivos, etc.

●Necesidades específicas de la comunidad.

(Markus y Leticia)

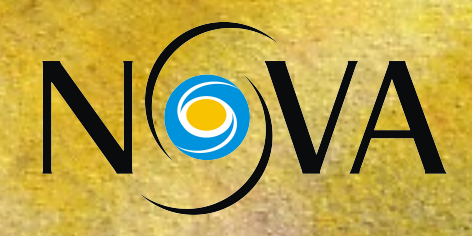

#### **Recuperación de datos históricos:**

●Inventario y recopilación de placas fotográficas disponibles en los institutos (Lydia en LP).

●Digitalización de datos disponibles en placas fotográficas. Scanner (Hugo)

●Digitalización por medio de microdensitómetro (más precisión, muchas más horas-hombre).

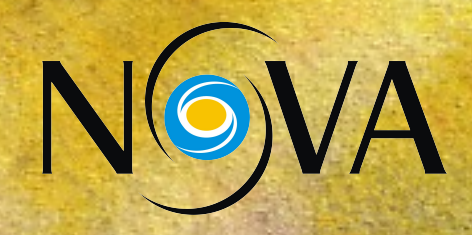

## **Recuperación de datos históricos:**

#### $\cdot$ Extracción de los espectros (2-D  $\rightarrow$  1-D). Proyecto con Globant.vos

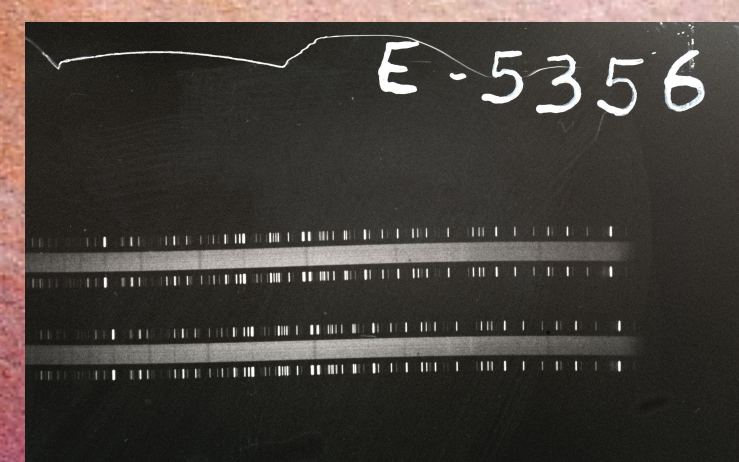

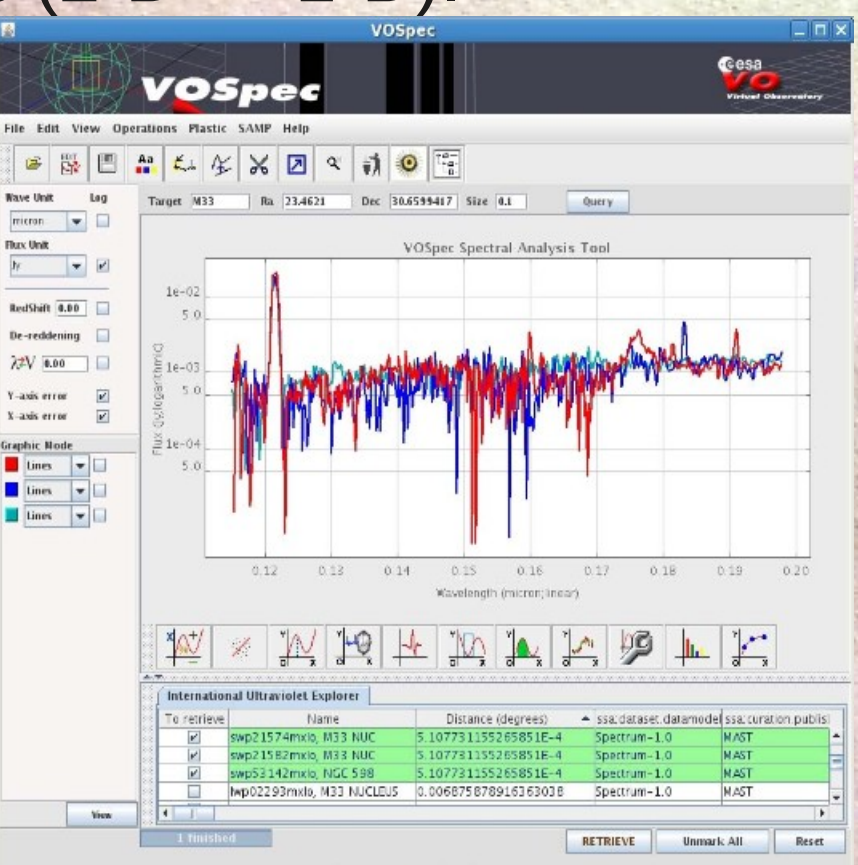

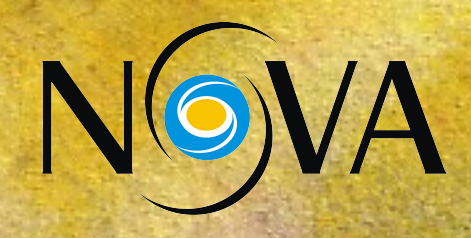

#### ●**Desarrollo de herramientas virtuales:**

Necesitamos saber que (más) puede hacer la informática por nosotros. Big Data – Data visualization – Data Science (Virginia).

Creemos que este segundo taller puede ser un punto de partida ...

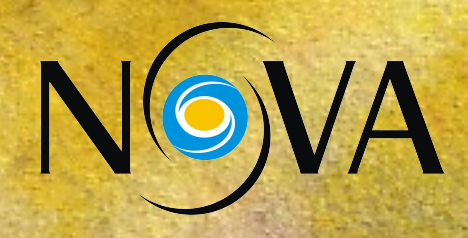

#### ●**Divulgación científica:**

Proyecto de plataforma de ciencia ciudadana. Con proyección a otras ramas de la ciencia ...

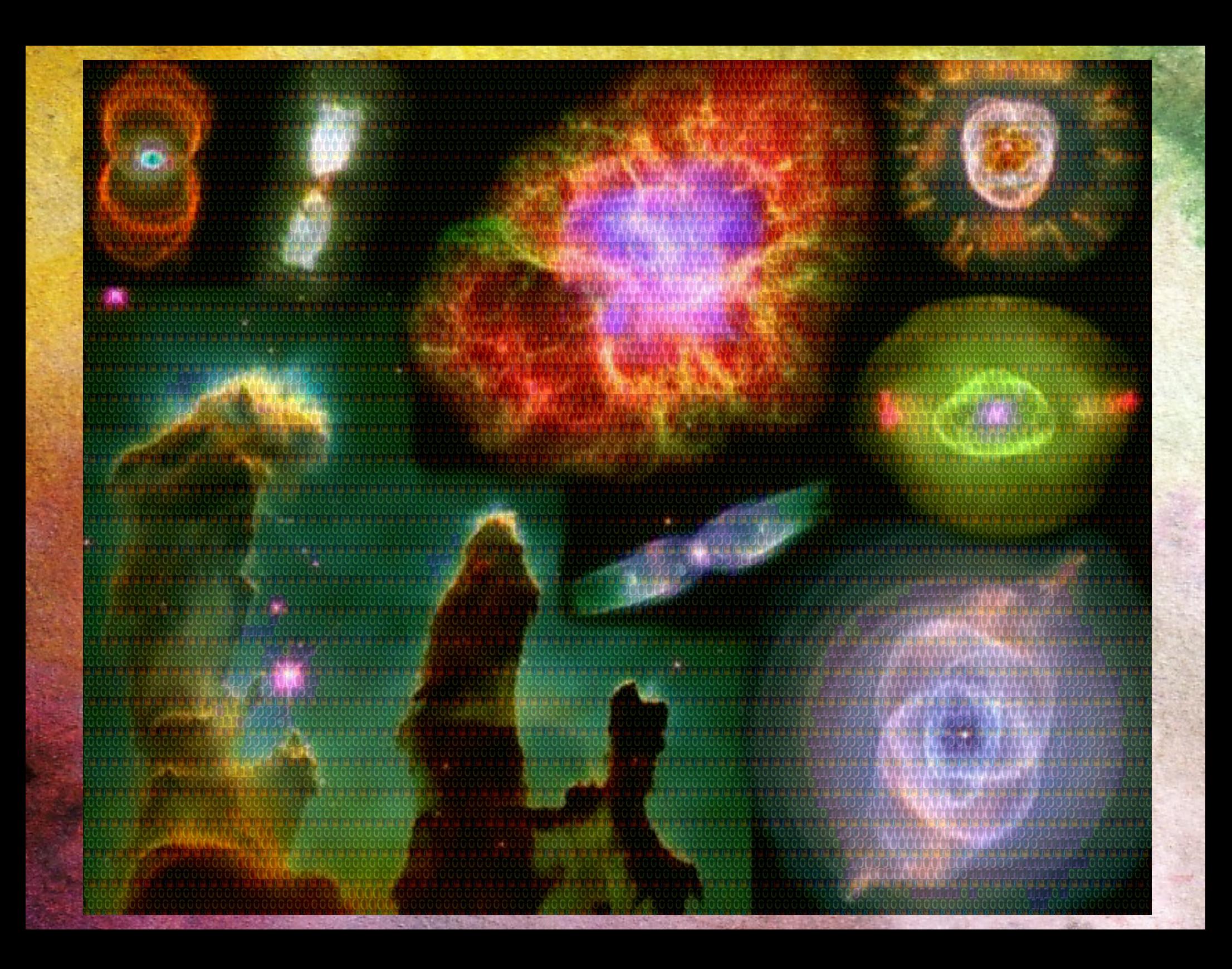